## eVidyalaya Half Yearly Report

Department of School & Mass Education, Govt.<br>of Odisha

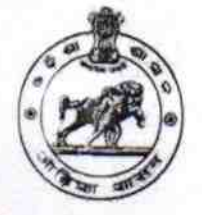

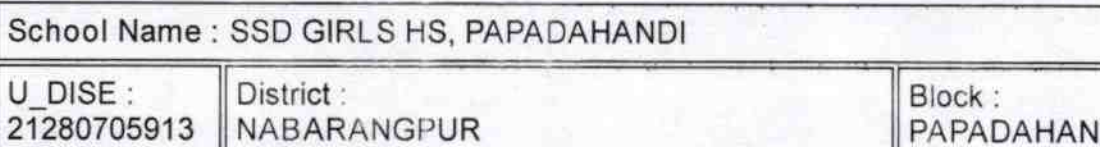

PAPADAHANDI

Report Create Date: 0000-00-00 00:00:00 (35506)

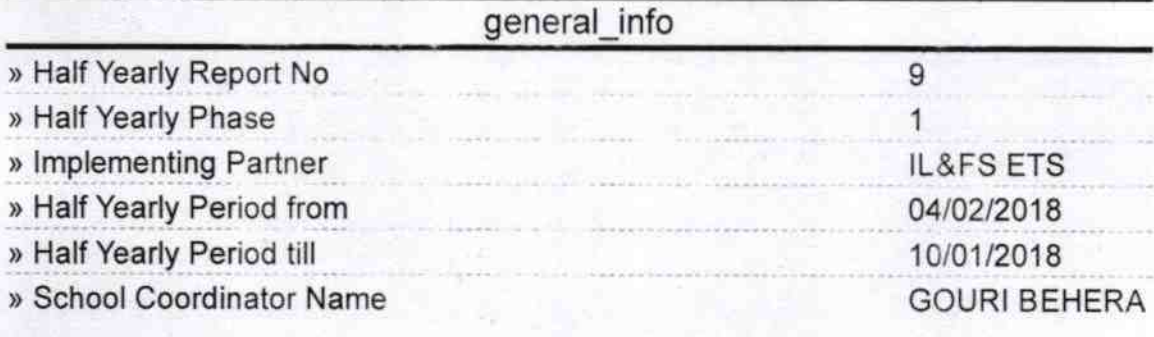

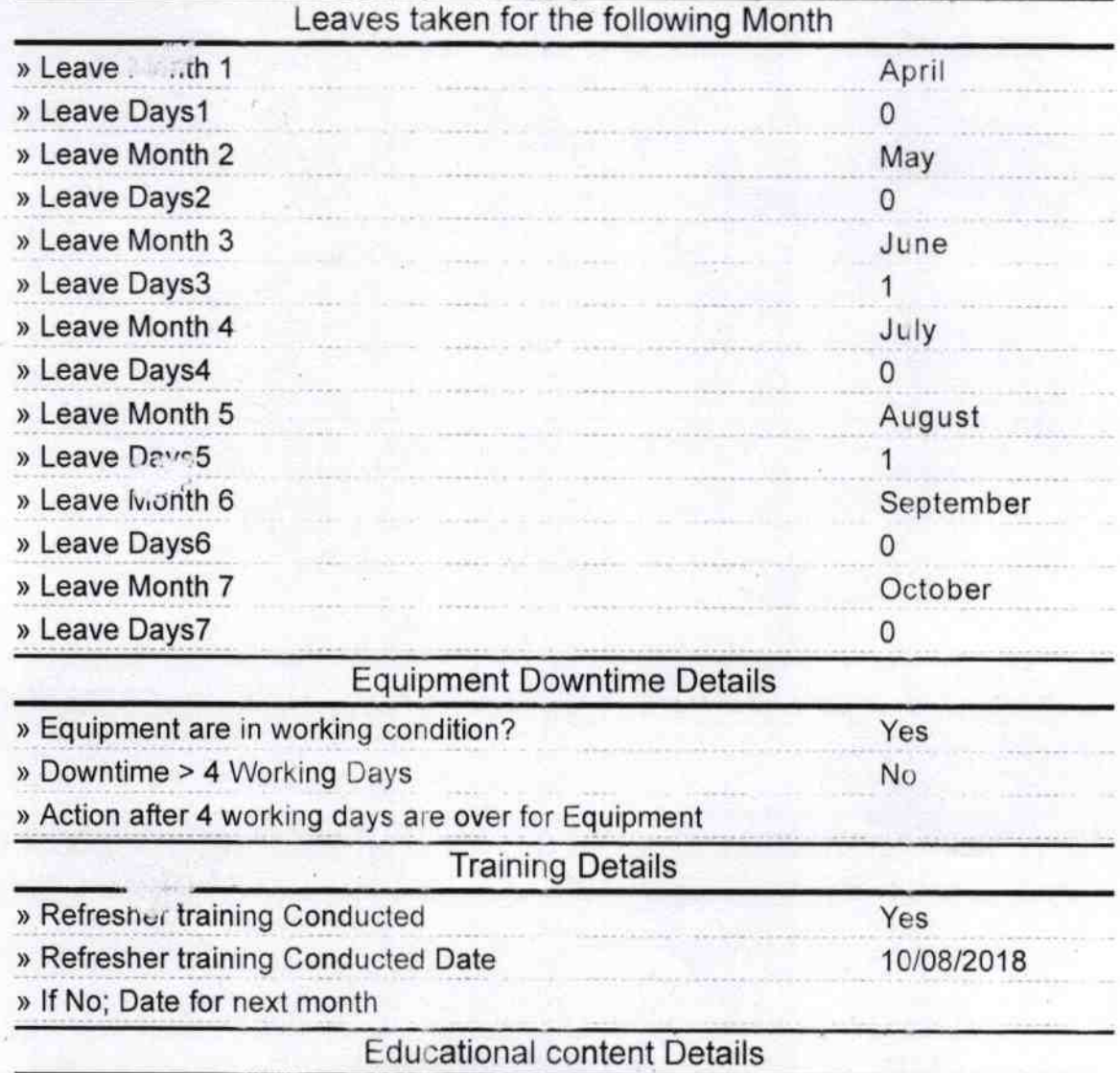

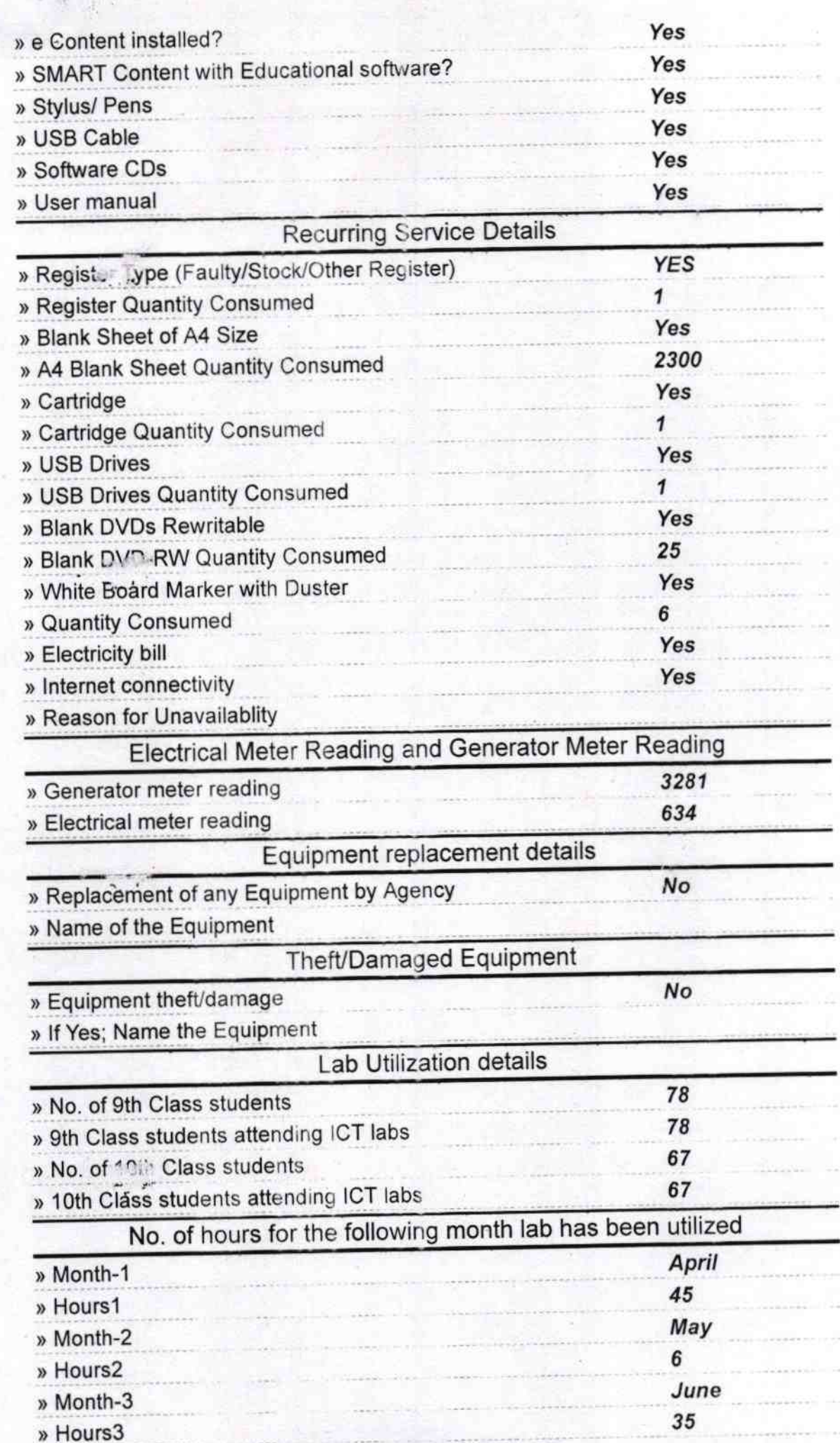

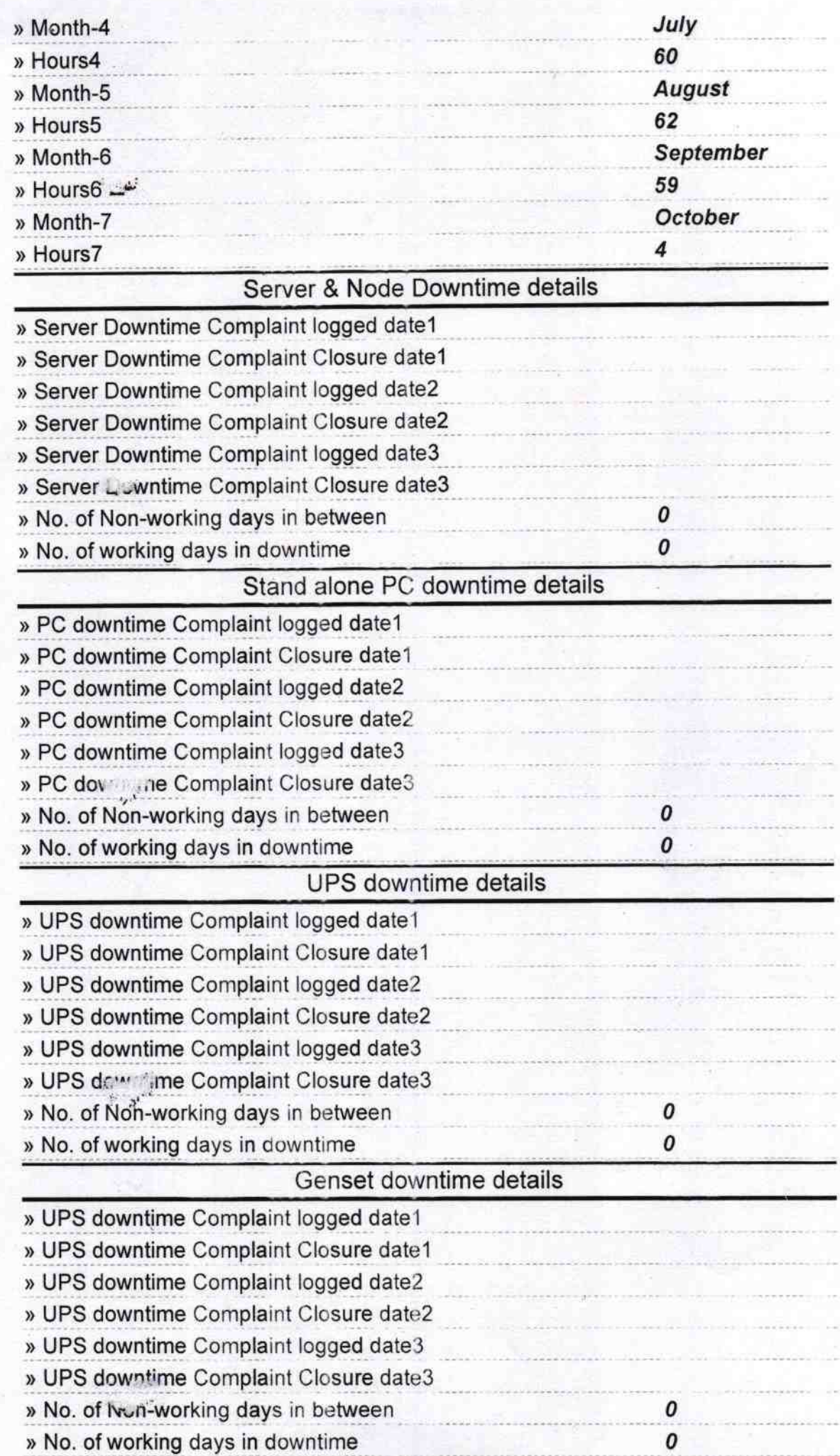

## lntegrated Computer Projector downtime details

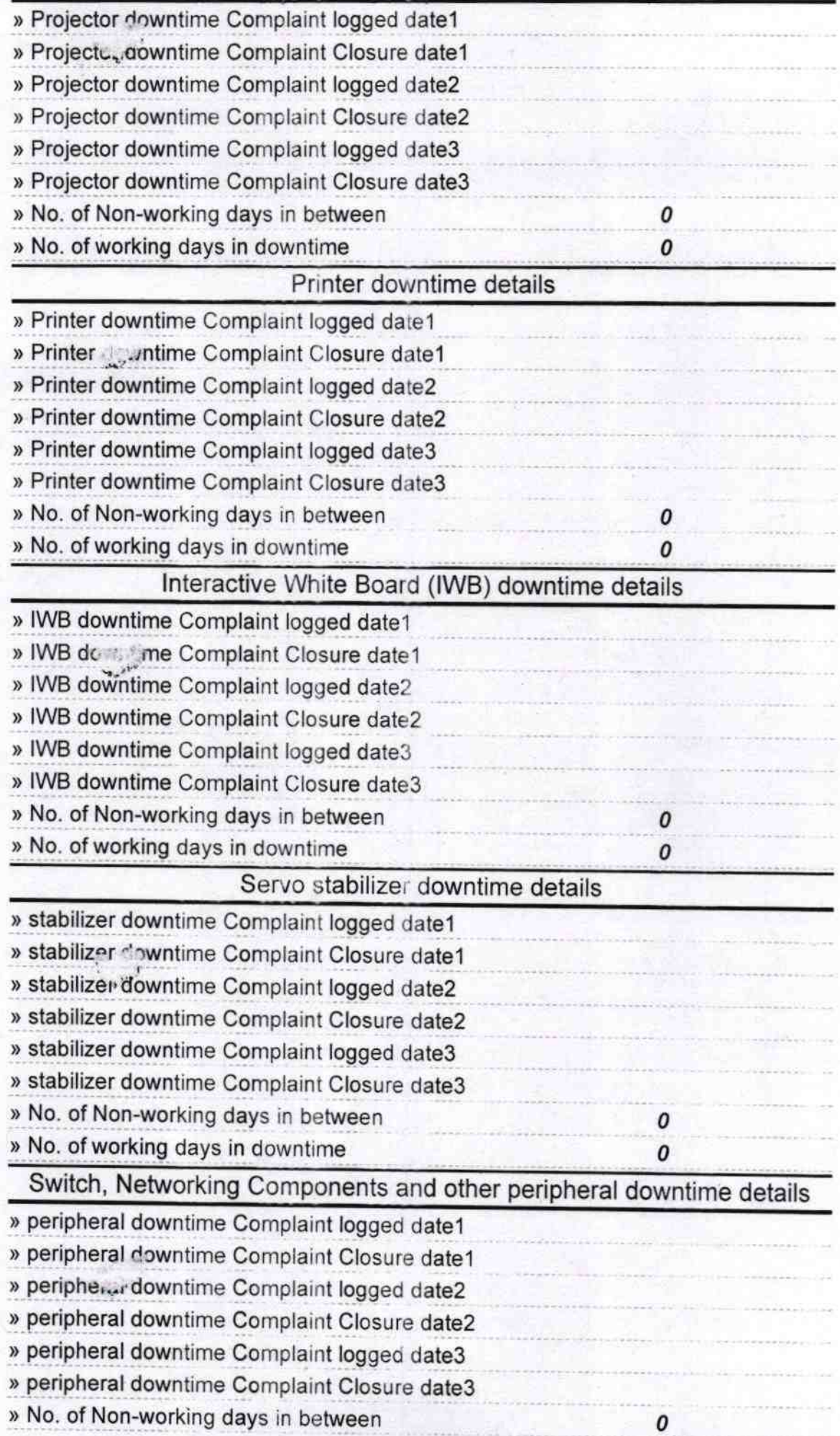

 $\mathcal{F}$ 

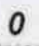

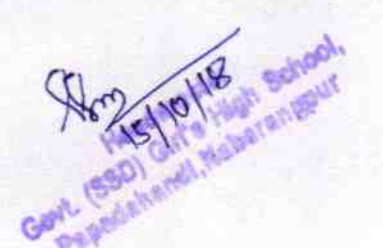

Signature of Head Master/Mistress with Seal